### МИНИСТЕРСТВО ОБРАЗОВАНИЯ И НАУКИ РФ

#### Федеральное государственное бюджетное образовательное учреждение высшего образования

# «ТОМСКИЙ ГОСУДАРСТВЕННЫЙ УНИВЕРСИТЕТ СИСТЕМ

УПРАВЛЕНИЯ И РАДИОЭЛЕКТРОНИКИ»

(ТУСУР)

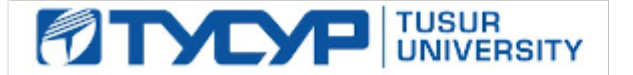

# УТВЕРЖДАЮ

#### Проректор по учебной работе

Документ подписан электронной подписью Сертификат: 1сбсfa0a-52a6-4f49-aef0-5584d3fd4820<br>Владелец: Троян Павел Ефимович Действителен: с 19.01.2016 по 16.09.2019

# РАБОЧАЯ ПРОГРАММА УЧЕБНОЙ ДИСЦИПЛИНЫ

### Основы компьютерного проектирования РЭС

Уровень образования: высшее образование - бакалавриат Направление подготовки (специальность): 11.03.01 Радиотехника Направленность (профиль): Радиотехнические средства передачи, приема и обработки сигналов Микроволновая техника и антенны Аудиовизуальная техника Форма обучения: очная Факультет: РТФ, Радиотехнический факультет Кафедра: РЗИ, Кафедра радиоэлектроники и защиты информации

# СВЧиКР, Кафедра сверхвысокочастотной и квантовой радиотехники

# ТУ, Кафедра телевидения и управления

Курс: 3

Семестр: 6

Учебный план набора 2014,2015 годов

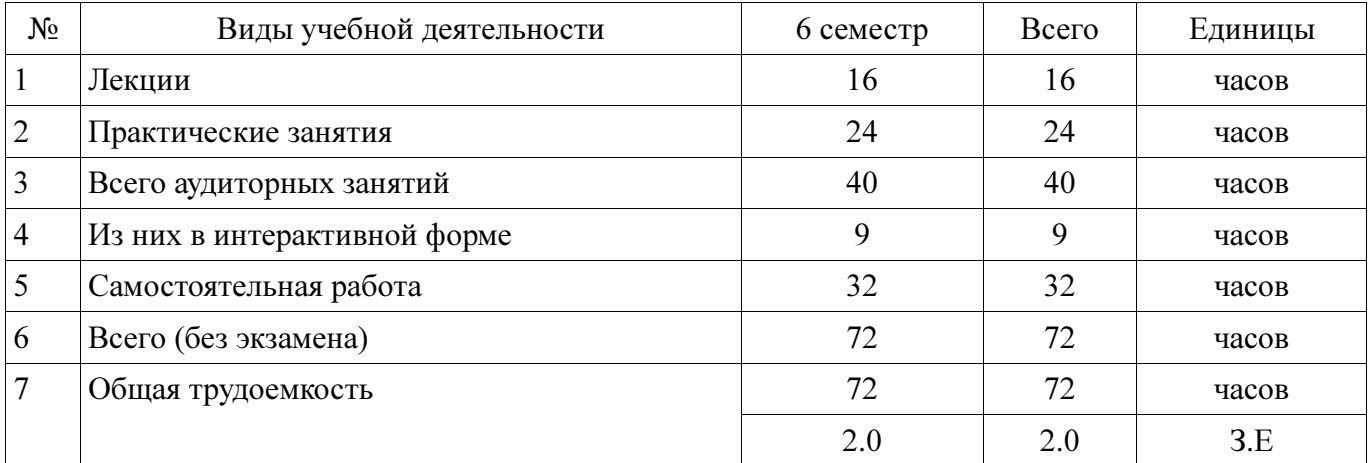

# Распределение рабочего времени

Зачет: 6 семестр

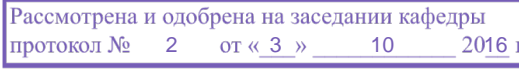

# ЛИСТ СОГЛАСОВАНИЙ

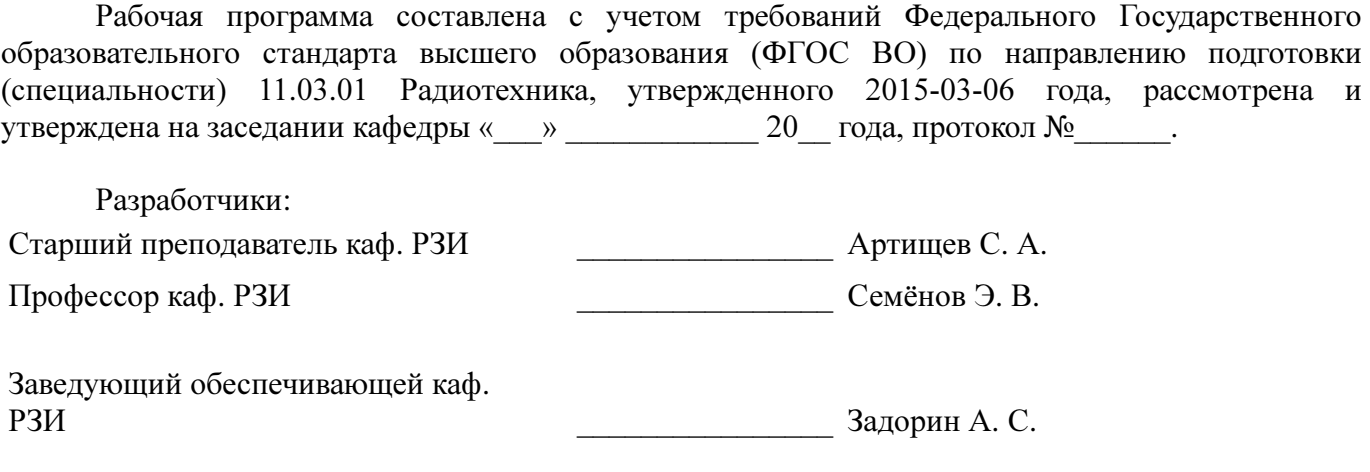

Рабочая программа согласована с факультетом, профилирующей и выпускающей кафедрами направления подготовки (специальности).

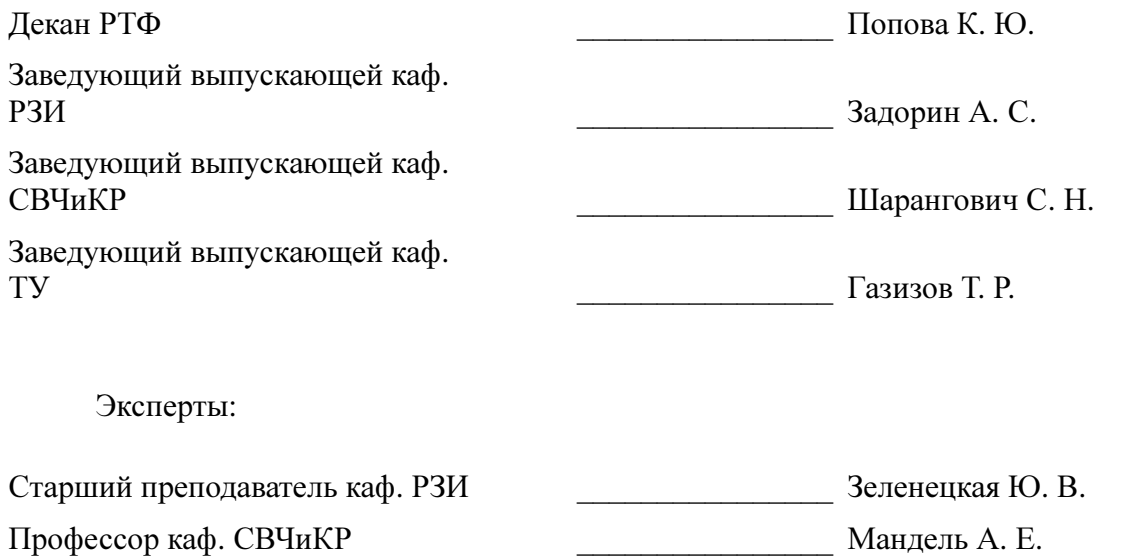

#### 1. Цели и задачи дисциплины

#### 1.1. Цели дисциплины

Формирование у студентов багажа знаний и навыков, необходимых для проектирования различных радиоэлектронных средств (РЭС) с применением компьютерных систем автоматизированного проектирования (САПР), а также интегрированных систем моделирования и измерений (Hardware in the Loop)

#### 1.2. Задачи дисциплины

К основным задачам дисциплины относится изучение:

- основных разновидностей моделей элементов РЭС
- − методов симуляции электрических цепей и структур
- − методов синтеза и оптимизации электрических цепей и структур
- − расчетно-экспериментальных методов проектирования

основных разновидностей САПР и интегрированных систем моделирования и измерений

#### 2. Место дисциплины в структуре ОПОП

Дисциплина «Основы компьютерного проектирования РЭС» (Б1.Б.18) относится к блоку 1 (базовая часть).

Предшествующими дисциплинами, формирующими начальные знания, являются следующие дисциплины: Математический анализ, Моделирование устройств радиоэлектронных систем.

Последующими дисциплинами являются: Защита выпускной квалификационной работы, включая подготовку к процедуре защиты и процедуру защиты, Методы моделирования и оптимизации радиоэлектронных систем, Проектирование устройств приема и обработки сигналов.

#### 3. Требования к результатам освоения дисциплины

Процесс изучения дисциплины направлен на формирование следующих компетенций:

− ПК-1 способностью выполнять математическое моделирование объектов и процессов по типовым методикам, в том числе с использованием стандартных пакетов прикладных программ;

В результате изучения дисциплины студент должен:

знать стандартные пакеты прикладных программ, ориентированных на решение научных и проектных задач радиоэлектроники.

уметь применять компьютерные системы и пакеты прикладных программ для проектирования и исследования радиотехнических устройств.

владеть типовыми программными средствами для автоматизации проектирования и моделирования радиоэлектронных цепей, устройств и систем.

#### 4. Объем дисциплины и виды учебной работы

Общая трудоемкость дисциплины составляет 2.0 зачетных единицы и представлена в таблице 4.1.

Таблица 4.1 – Трудоемкость дисциплины

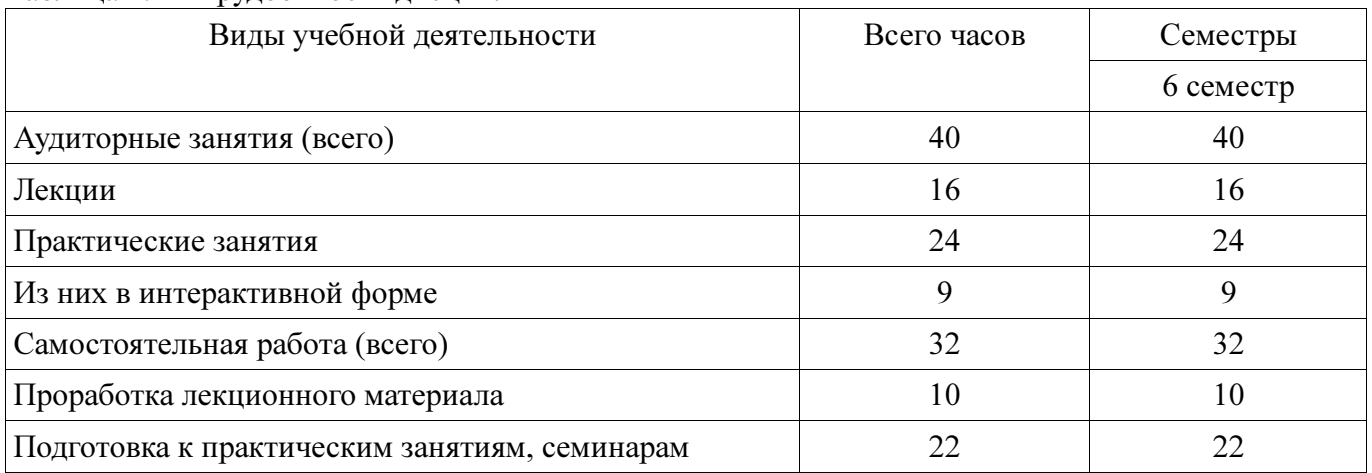

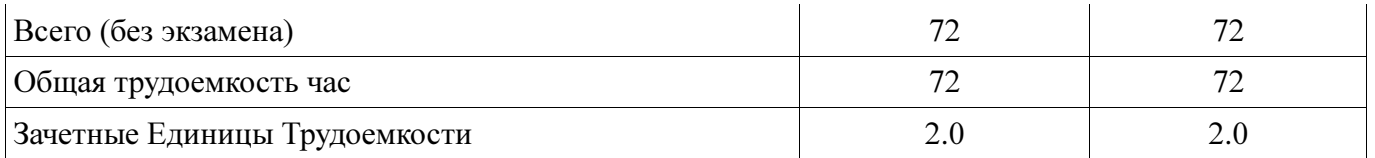

### 5. Содержание дисциплины

# 5.1. Разделы дисциплины и виды занятий

Разделы дисциплины и виды занятий приведены в таблице 5.1.

Таблица 5.1 - Разделы дисциплины и виды занятий

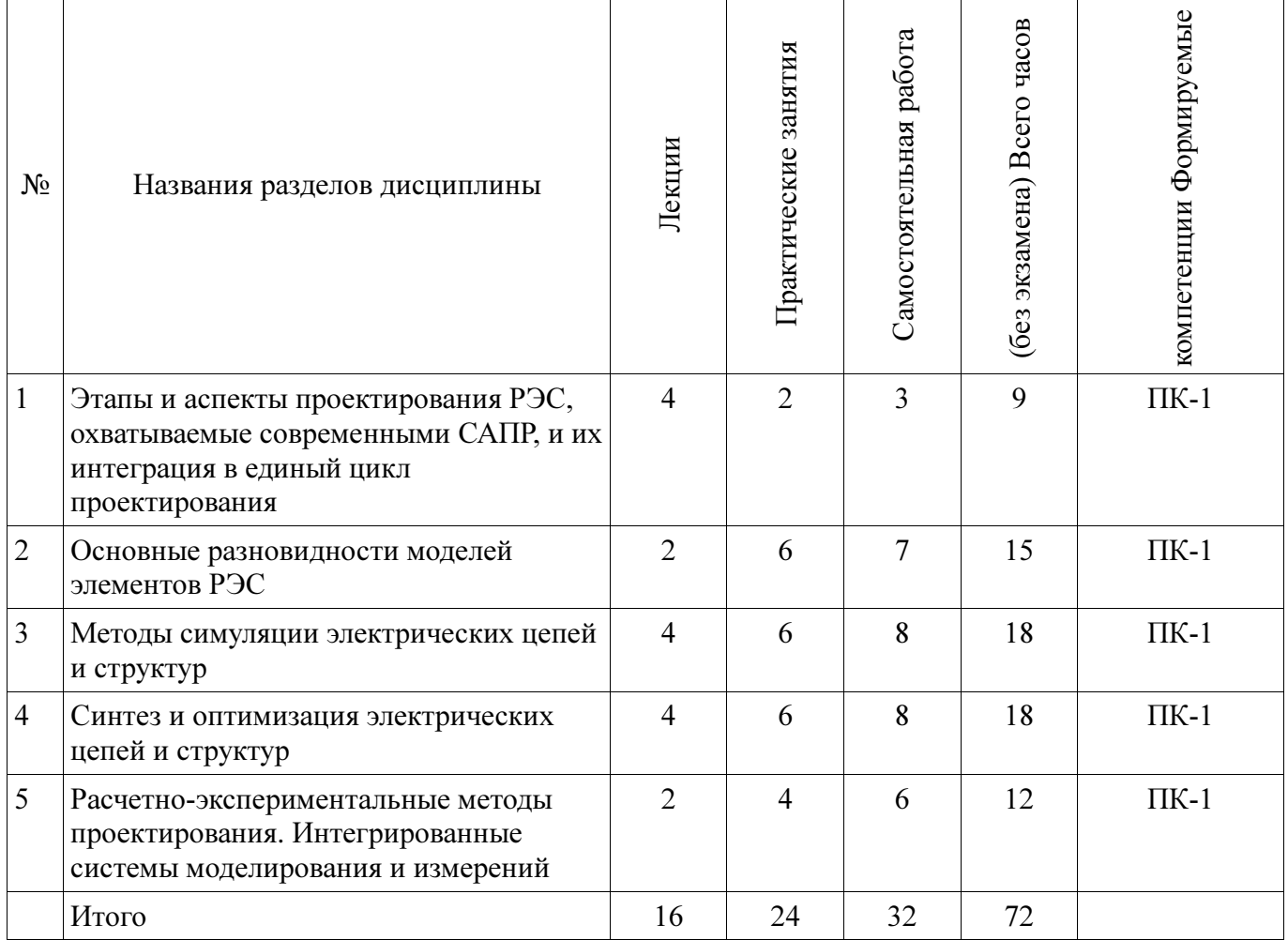

# 5.2. Содержание разделов дисциплины (по лекциям)

Содержание разделов дисциплин (по лекциям) приведено в таблице 5.2.

Таблица 5.2 - Содержание разделов дисциплин (по лекциям)

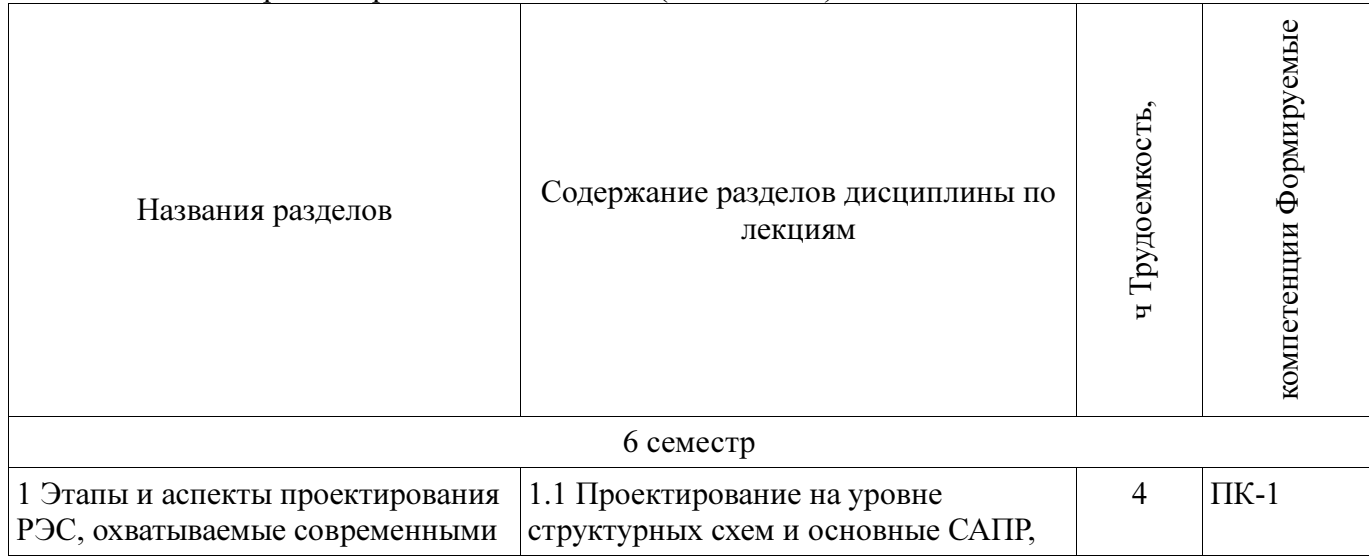

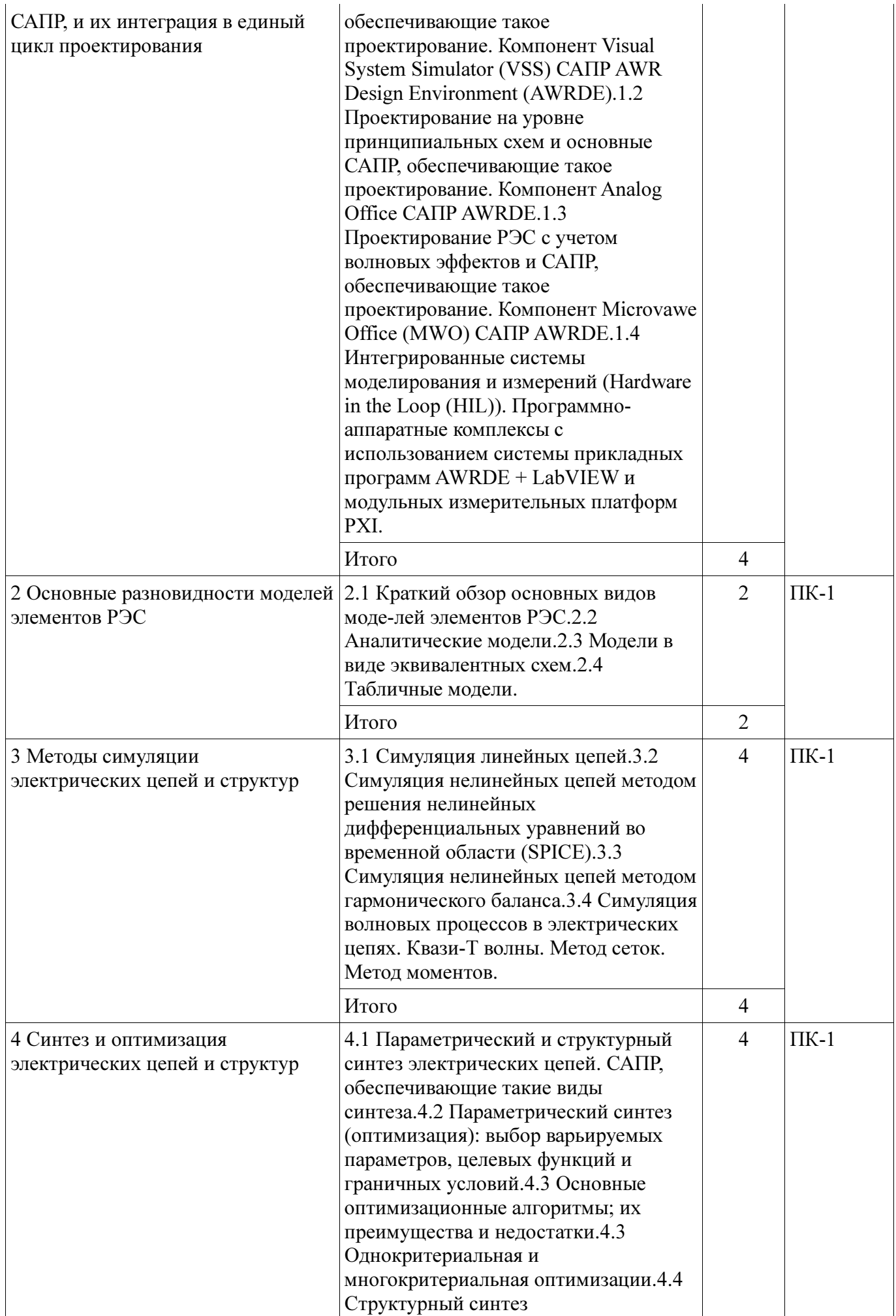

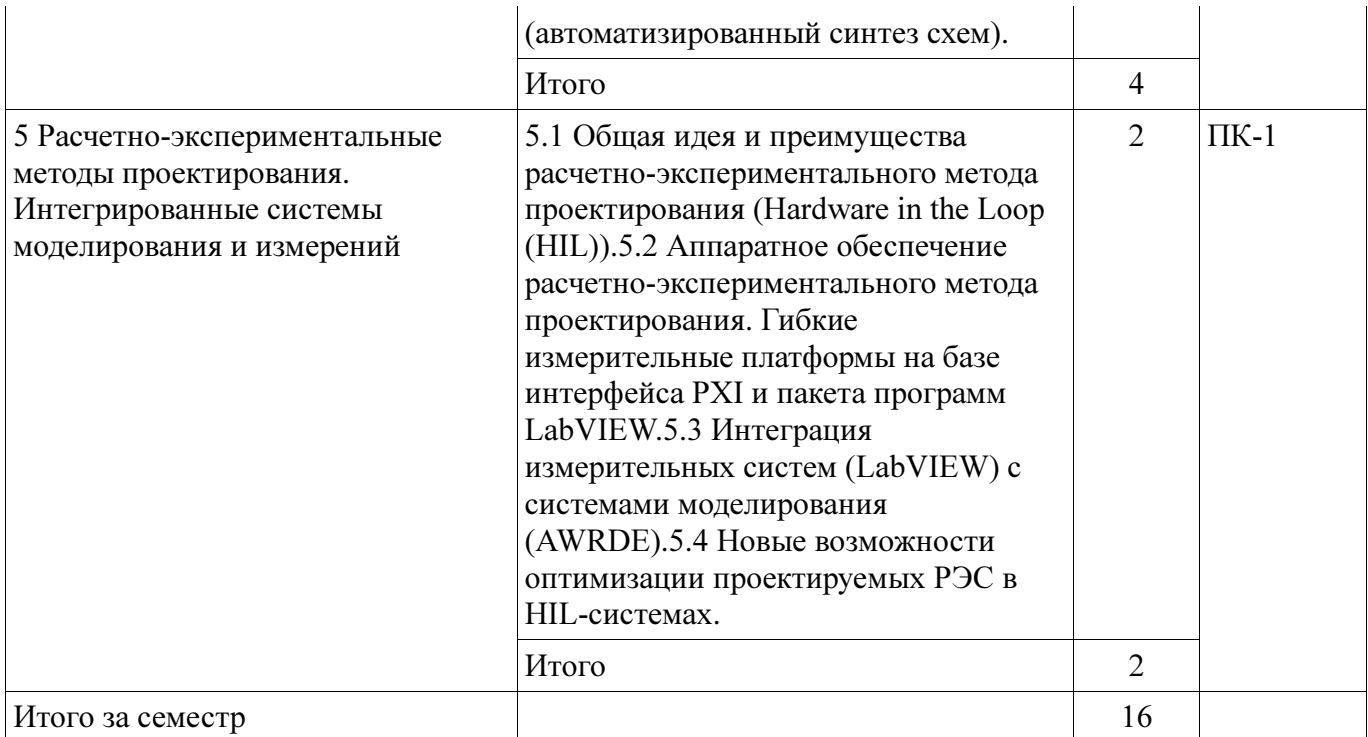

# 5.3. Разделы дисциплины и междисциплинарные связи с обеспечивающими (предыдущими) и обеспечиваемыми (последующими) дисциплинами

Разделы дисциплины и междисциплинарные связи с обеспечивающими (предыдущими) и обеспечиваемыми (последующими) дисциплинами представ-лены в таблице 5.3. Таблица 5.3 - Разлелы лиспиплины и межлиспиплинарные связи

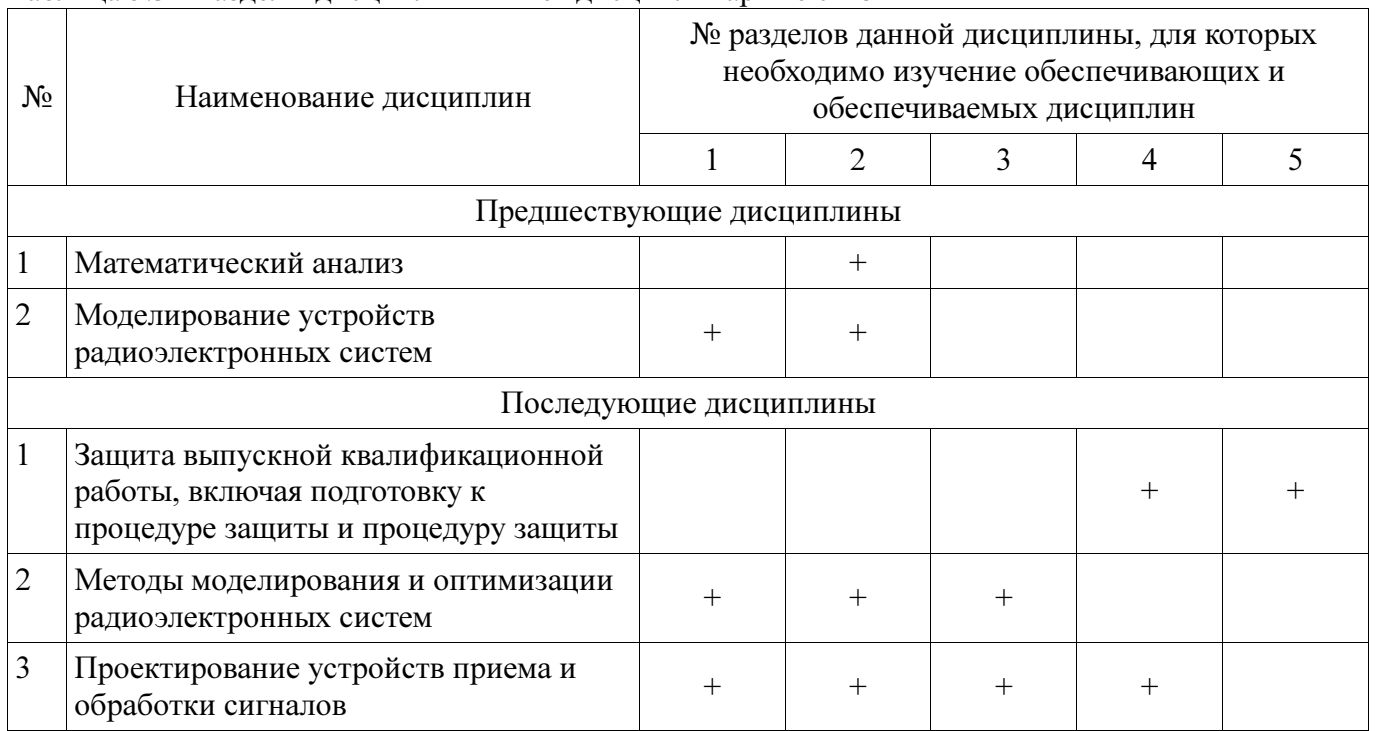

# 5.4. Соответствие компетенций, формируемых при изучении дисциплины, и видов занятий

Соответствие компетенций, формируемых при изучении дисциплины, и видов занятий представлено в таблице 5.4

| ДИСЦИПЛИНЫ  |              |                         |                              |                                                                                                    |  |
|-------------|--------------|-------------------------|------------------------------|----------------------------------------------------------------------------------------------------|--|
|             | Виды занятий |                         |                              |                                                                                                    |  |
| Компетенции | Лекции       | занятия<br>Практические | F<br>paóo<br>Самостоятельная | Формы контроля                                                                                           |  |
| $\Pi K-1$   | $^{+}$       | $\pm$                   | $^{+}$                       | Контрольная работа, Конспект<br>самоподготовки,<br>Собеседование, Опрос на<br>занятиях, Расчетная работа |  |

Таблица 5. 4 – Соответствие компетенций и видов занятий, формируемых при изучении дисциплины

### 6. Интерактивные методы и формы организации обучения

Технологии интерактивного обучения при разных формах занятий в часах приведены в таблице 6.1

Таблица 6.1 – Технологии интерактивного обучения при разных формах занятий в часах

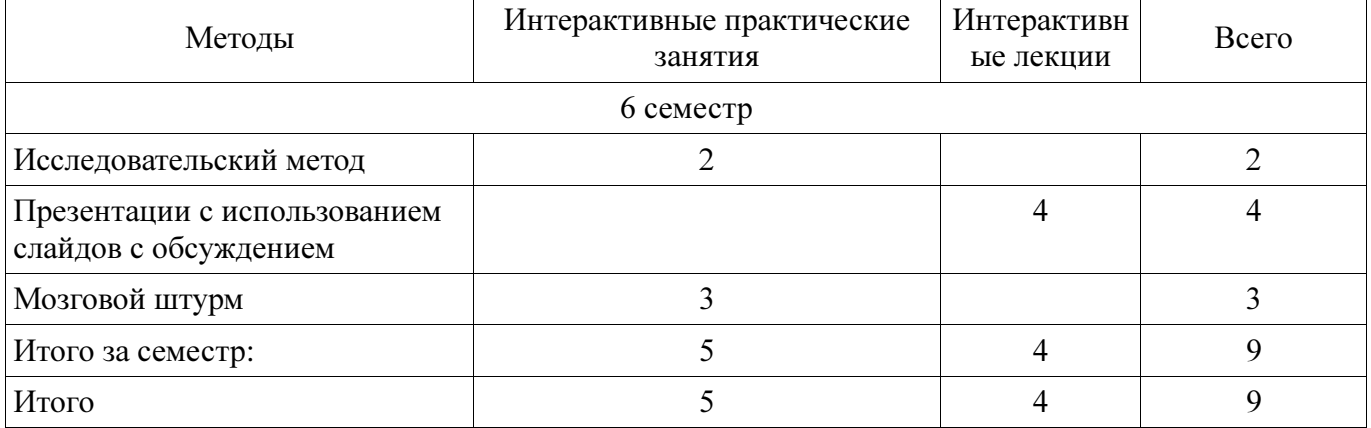

### 7. Лабораторный практикум

Не предусмотрено РУП

#### 8. Практические занятия

Содержание практических работ приведено в таблице 8.1. Таблица 8. 1 – Содержание практических работ

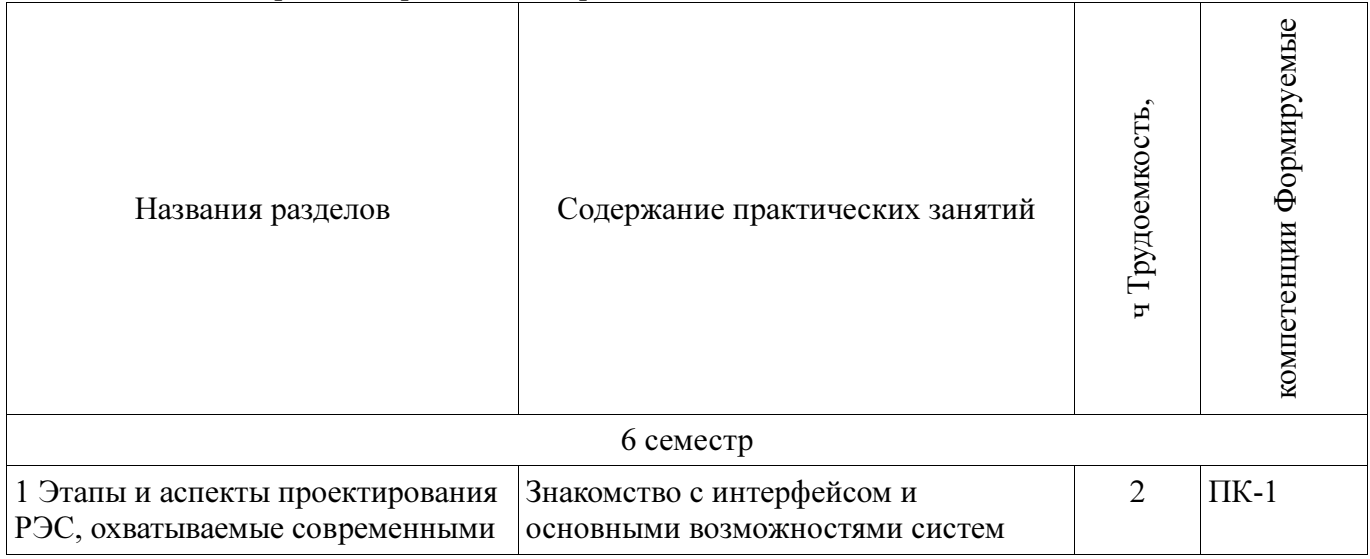

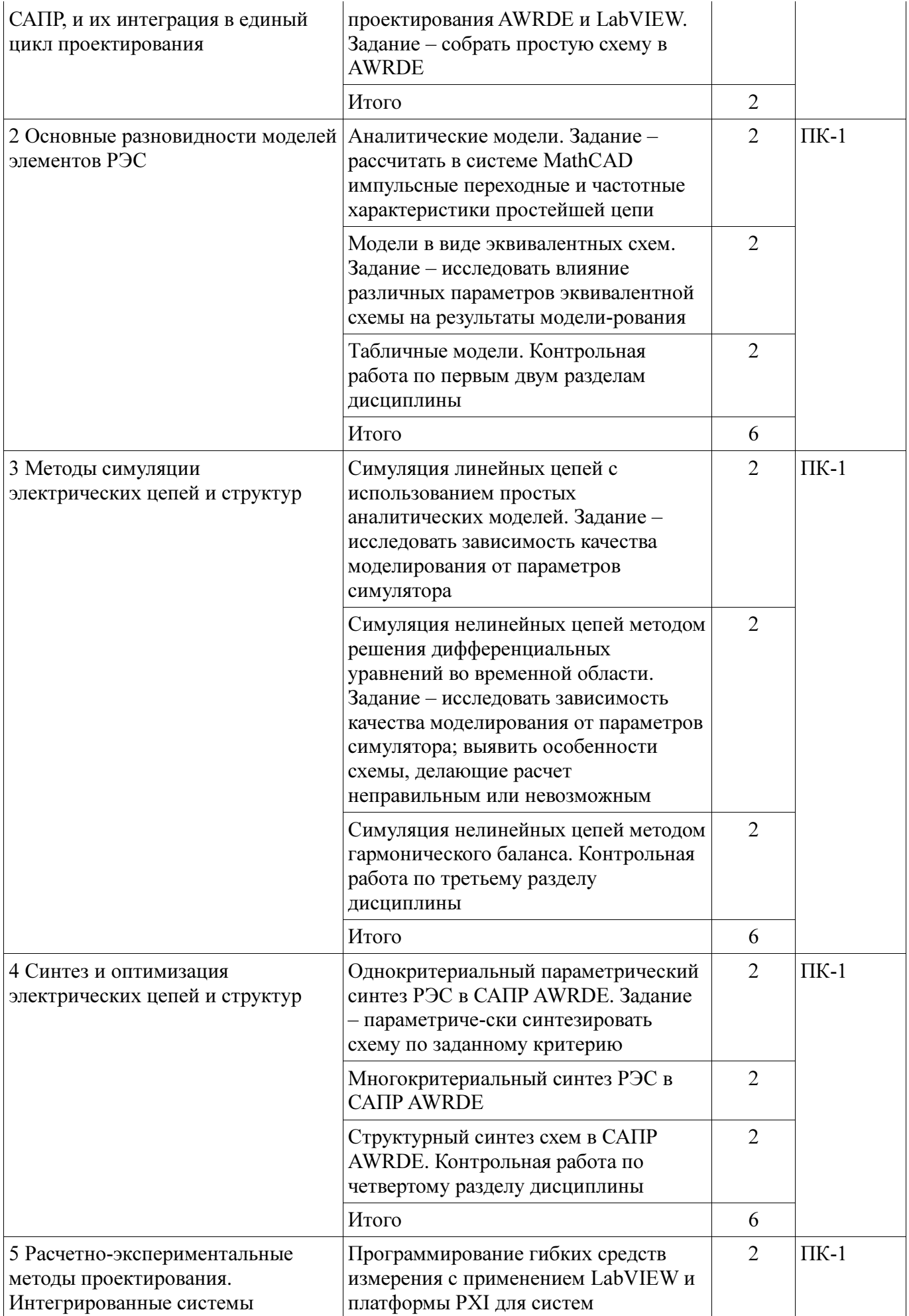

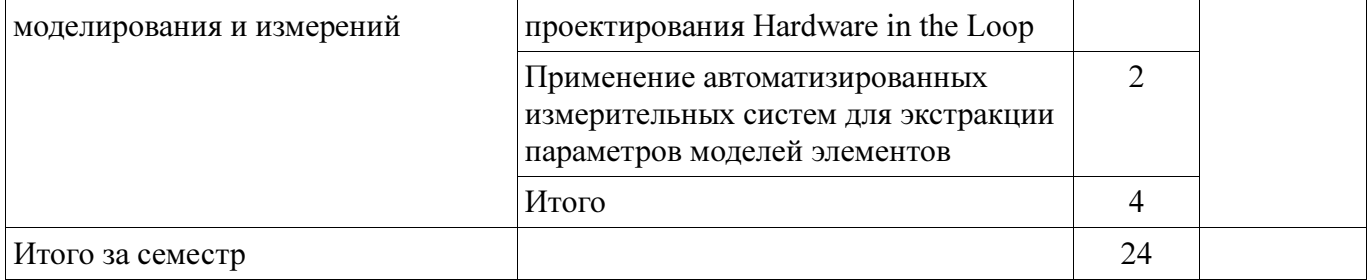

# 9. Самостоятельная работа

Виды самостоятельной работы, трудоемкость и формируемые компетенции представлены в таблице 9.1.

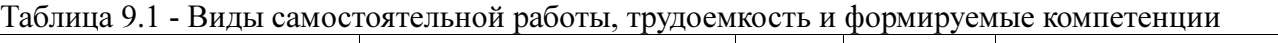

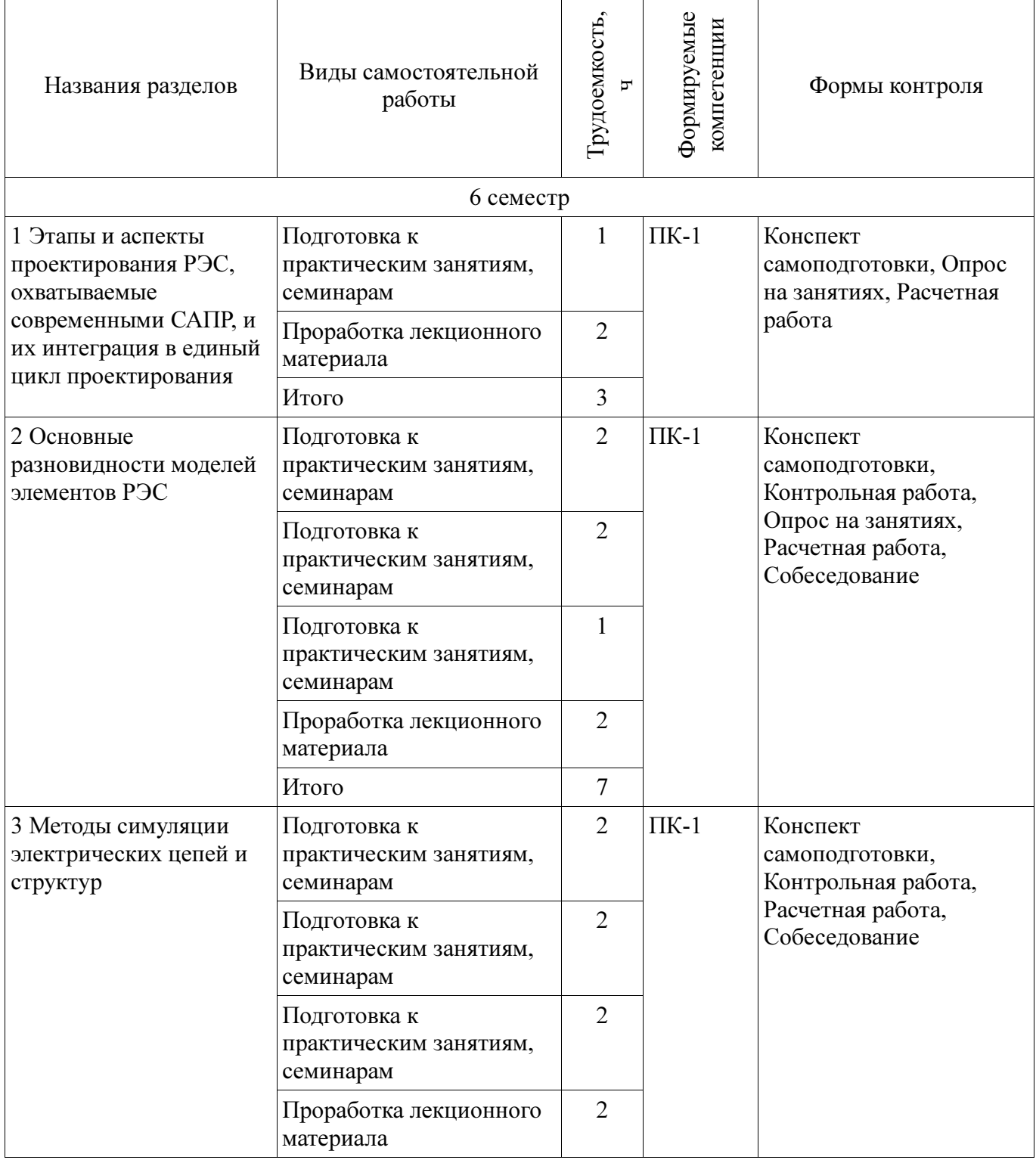

 $\overline{\phantom{0}}$ 

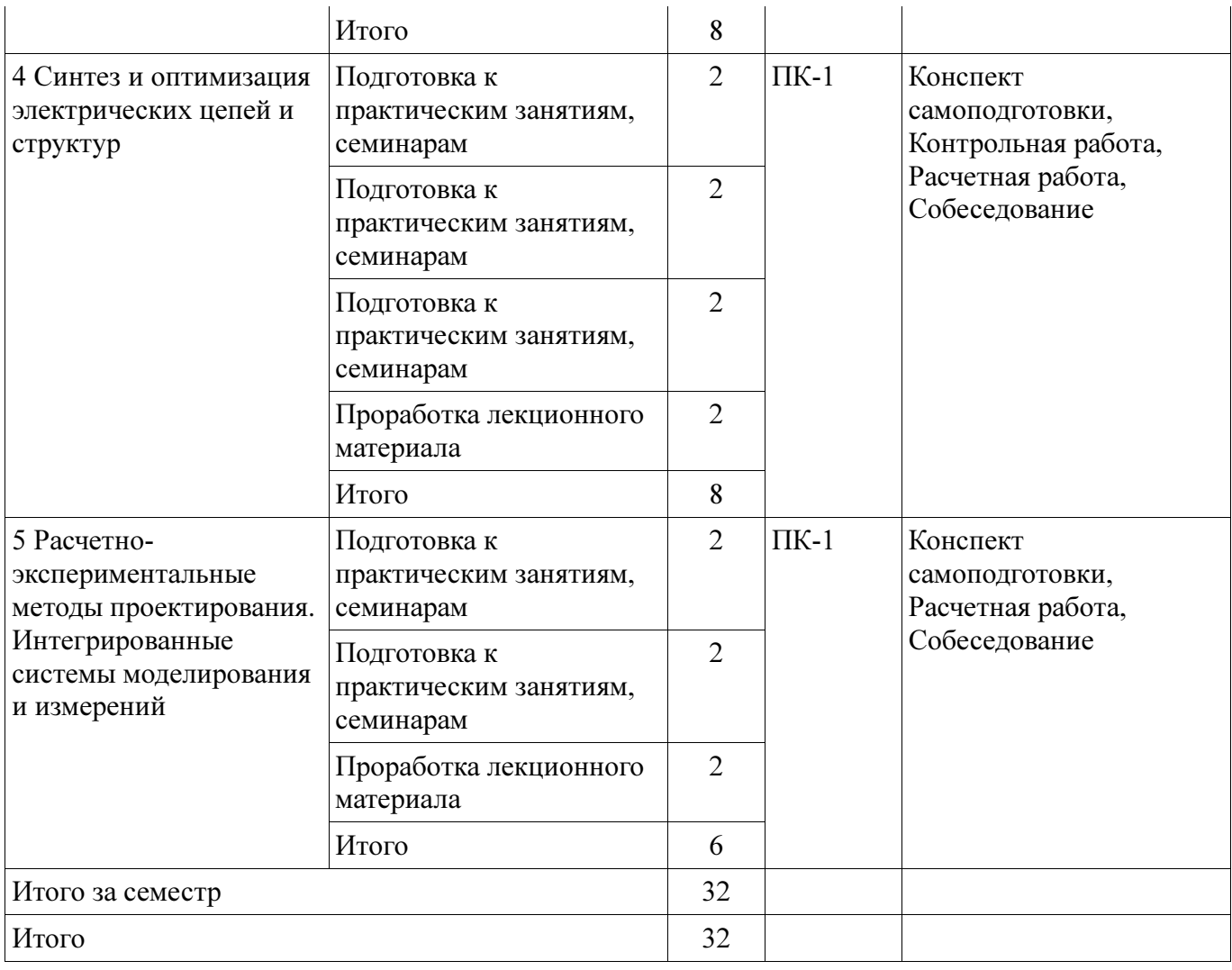

# 10. Курсовая работа

# Не предусмотрено РУП

# 11. Рейтинговая система для оценки успеваемости студентов

### 11.1. Балльные оценки для элементов контроля

Таблица 11.1 – Балльные оценки для элементов контроля

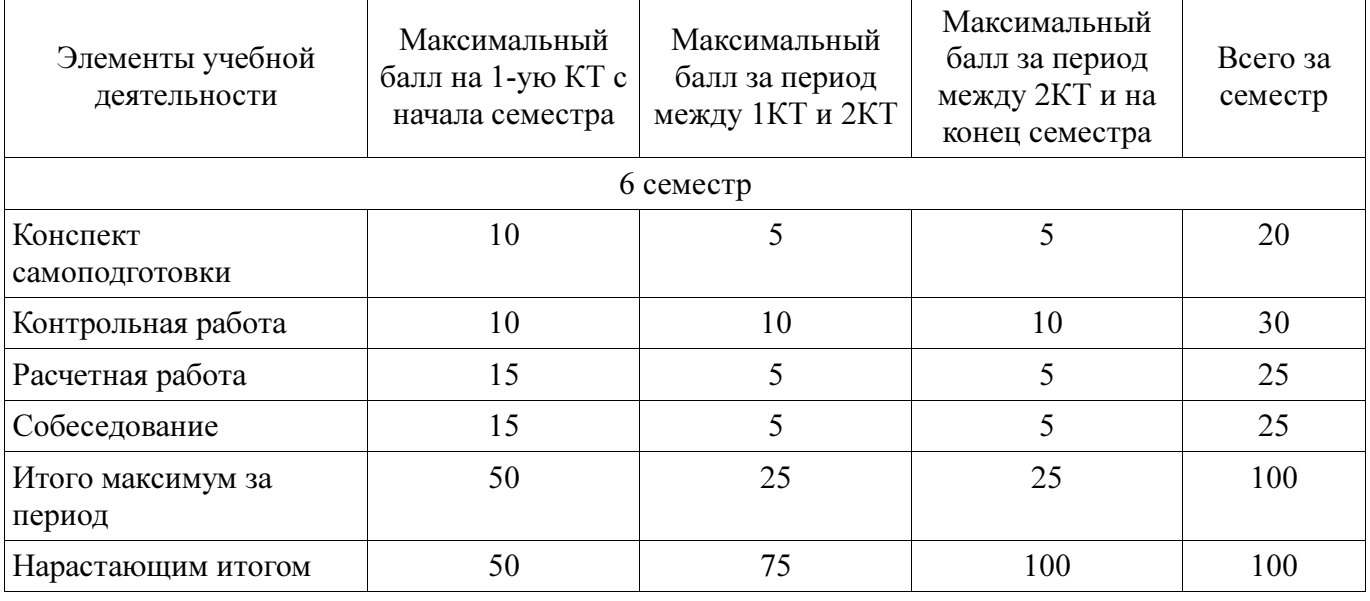

# 11.2. Пересчет баллов в оценки за контрольные точки

Пересчет баллов в оценки за контрольные точки представлен в таблице 11.2.

Таблица 11. 2 – Пересчет баллов в оценки за контрольные точки

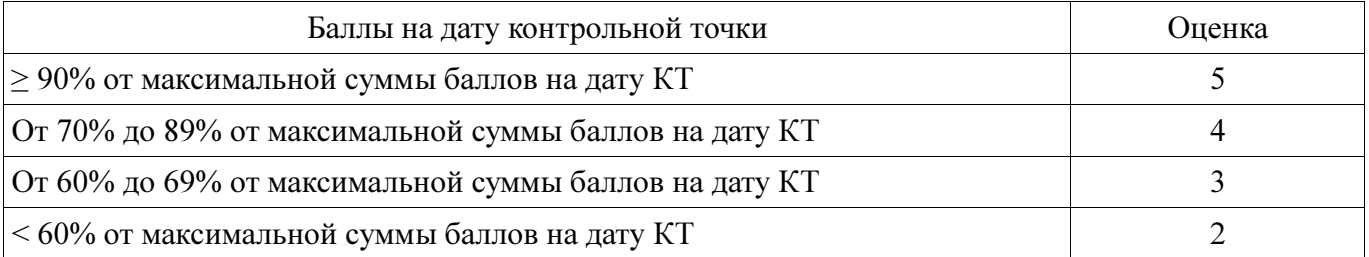

# 11.3. Пересчет суммы баллов в традиционную и международную оценку

Пересчет суммы баллов в традиционную и международную оценку представлен в таблице 11.3.

Таблица 11. 3 – Пересчет суммы баллов в традиционную и международную оценку

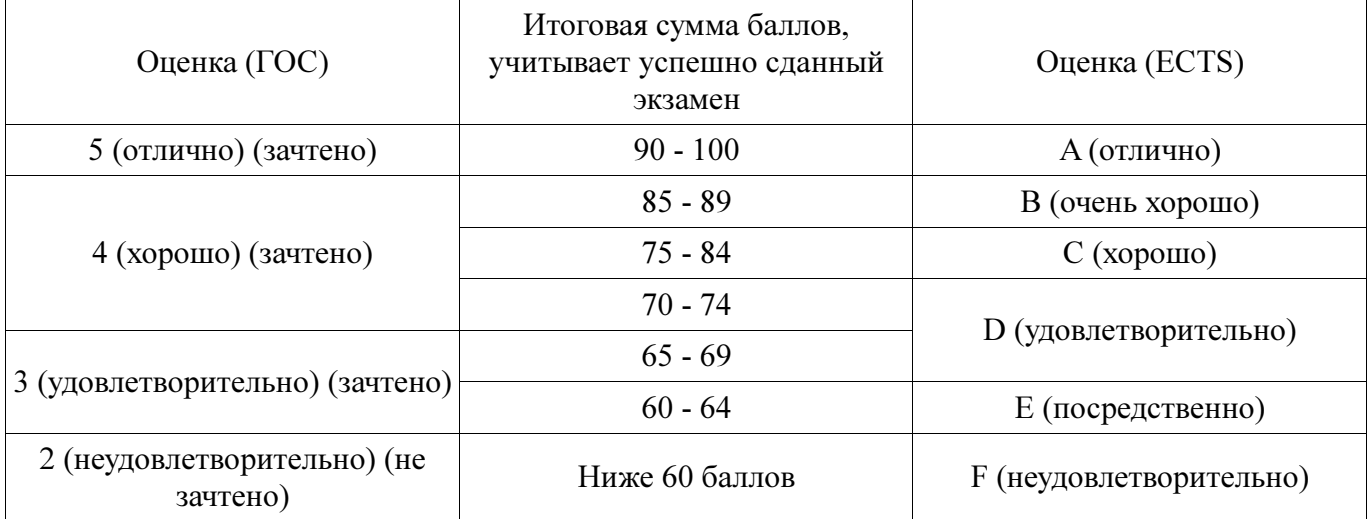

### 12. Учебно-методическое и информационное обеспечение дисциплины

### 12.1. Основная литература

1. Основы автоматизированного проектирования радиоэлектронных устройств (часть 1): Учебное пособие / Кологривов В. А. - 2012. 120 с. [Электронный ресурс] - Режим доступа: https://edu.tusur.ru/publications/1390, дата обращения: 20.01.2017.

2. Основы автоматизированного проектирования радиоэлектронных устройств (часть 2): Учебное пособие / Кологривов В. А. - 2012. 132 с. [Электронный ресурс] - Режим доступа: https://edu.tusur.ru/publications/1391, дата обращения: 20.01.2017.

# 12.2. Дополнительная литература

1. Разевиг В.Д., Потапов Ю.В., Курушин А.А. Проектирование СВЧ-устройств с помощью Microwave Office. Под ред. В.Д. Разевига. – М.: СОЛОН-Пресс, 2003. – 496 с. (наличие в библиотеке ТУСУР - 14 экз.)

### 12.3 Учебно-методические пособия

# 12.3.1. Обязательные учебно-методические пособия

1. Основы компьютерного проектирования и моделирования радиоэлектронных средств: Учебно-методическое пособие / Красько А. С. - 2012. 64 с. [Электронный ресурс] - Режим доступа: https://edu.tusur.ru/publications/1030, дата обращения: 20.01.2017.

2. Основы компьютерного проектирования и моделирования радиоэлектронных средств : Учебно-методическое пособие для студентов при выполнении заданий по практике и лабораторным работам / Тисленко В. И. - 2016. 23 с. [Электронный ресурс] - Режим доступа: https://edu.tusur.ru/publications/6547, дата обращения: 20.01.2017.

3. Основы проектирования электронных средств: Методические указания к практическим, лабораторным занятиям и самостоятельной работе / Чернышев А. А. - 2012. 71 с. [Электронный ресурс] - Режим доступа: https://edu.tusur.ru/publications/2814, дата обращения: 20.01.2017.

### 12.3.2 Учебно-методические пособия для лиц с ограниченными возможностями здоровья

Учебно-методические материалы для самостоятельной и аудиторной работы обучающихся из числа инвалидов предоставляются в формах, адаптированных к ограничениям их здоровья и восприятия информации.

# Для лиц с нарушениями зрения:

- − в форме электронного документа;
- − в печатной форме увеличенным шрифтом.

#### Для лиц с нарушениями слуха:

- − в форме электронного документа;
- − в печатной форме.

# Для лиц с нарушениями опорно-двигательного аппарата:

- − в форме электронного документа;
- − в печатной форме.

### 12.4. Базы данных, информационно-справочные, поисковые системы и требуемое программное обеспечение

1. Для выполнения заданий требуется программное обеспечение AWR Designt Environment.

2. При выполнении заданий возможно использование следующий информационносправочных систем:

3. 1. http://www.eurointech.ru/education/selftraining/awr\_mwo/ (Уроки для начинающих / Евроинтех - решения для производства электроники)

4. 2. http://www.awrcorp.com/ru (Сайт компании AWR – предприятия по разработке программных продуктов, предназначенных для автоматизации проектирования высокочастотных электронных устройств).

#### 13. Материально-техническое обеспечение дисциплины

#### 13.1. Общие требования к материально-техническому обеспечению дисциплины

#### 13.1.1. Материально-техническое обеспечение для лекционных занятий

Для проведения занятий лекционного типа, групповых и индивидуальных консультаций, текущего контроля и промежуточной аттестации используется учебная аудитория, с количеством посадочных мест не менее 45-50, оборудованная доской, проектором и стандартной учебной мебелью. Имеются наглядные пособия в виде презентаций по лекционным разделам дисциплины.

# 13.1.2. Материально-техническое обеспечение для практических занятий

Для проведения практических (семинарских) занятий используется учебная аудитория, расположенная по адресу 634034, Томская область, г. Томск, Вершинина улица, д. 47, 4 этаж, ауд. 407. Состав оборудования: Учебная мебель; Доска магнитно-маркерная -1шт.; Коммутатор D-Link Switch 24 рогt - 1шт.; Компьютеры класса не ниже ПЭВМ INTEL Сеleron D336 2.8ГГц. -14 шт. Используется лицензионное программное обеспечение, пакеты версией не ниже: Microsoft Windows XP Professional with SP3/Microsoft Windows 7 Professional with SP1; AWR Design Environment 10.0.

#### 13.1.3. Материально-техническое обеспечение для самостоятельной работы

Для самостоятельной работы используется учебная аудитория (компьютерный класс), расположенная по адресу 634034, г. Томск, ул. Вершинина, 47, 1 этаж, ауд. 126. Состав оборудования: учебная мебель; компьютеры класса не ниже ПЭВМ INTEL Сеleron D336 2.8ГГц. - 4 шт.; компьютеры подключены к сети ИНТЕРНЕТ и обеспечивают доступ в электронную информационно-образовательную среду университета.

### 13.2. Материально-техническое обеспечение дисциплины для лиц с ограниченными возможностями здоровья

Освоение дисциплины лицами с ОВЗ осуществляется с использованием средств обучения общего и специального назначения.

При обучении студентов с нарушениями слуха предусмотрено использование звукоусиливающей аппаратуры, мультимедийных средств и других технических средств приема/передачи учебной информации в доступных формах для студентов с нарушениями слуха, мобильной системы обучения для студентов с инвалидностью, портативной индукционной системы. Учебная аудитория, в которой обучаются студенты с нарушением слуха, оборудована компьютерной техникой, аудиотехникой, видеотехникой, электронной доской, мультимедийной системой.

При обучении студентов с нарушениями зрениями предусмотрено использование в лекционных и учебных аудиториях возможности просмотра удаленных объектов (например, текста на доске или слайда на экране) при помощи видеоувеличителей для удаленного просмотра.

При обучении студентов с нарушениями опорно-двигательного аппарата используются альтернативные устройства ввода информации и другие технические средства приема/передачи учебной информации в доступных формах для студентов с нарушениями опорно-двигательного аппарата, мобильной системы обучения для людей с инвалидностью.

#### 14. Фонд оценочных средств

#### 14.1. Основные требования к фонду оценочных средств и методические рекомендации

Фонд оценочных средств и типовые контрольные задания, используемые для оценки сформированности и освоения закрепленных за дисциплиной компетенций при проведении текущей, промежуточной аттестации по дисциплине приведен в приложении к рабочей программе.

#### 14.2 Требования к фонду оценочных средств для лиц с ограниченными возможностями здоровья

Для студентов с инвалидностью предусмотрены дополнительные оценочные средства, перечень которых указан в таблице.

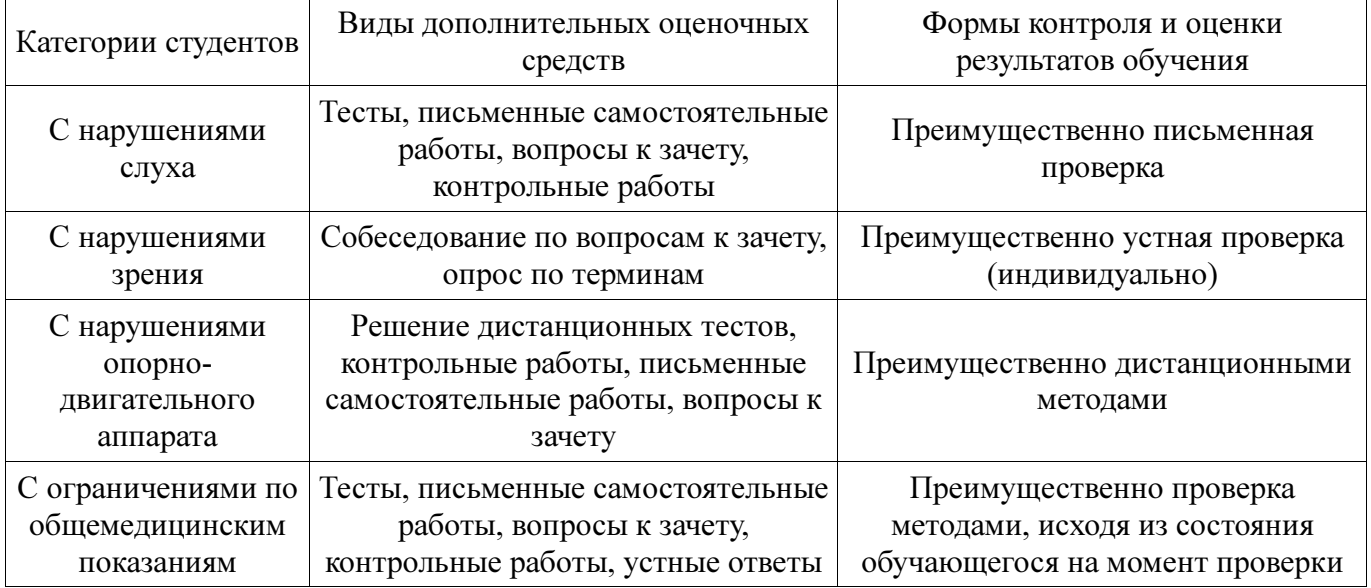

#### Таблица 14 – Дополнительные средства оценивания для студентов с инвалидностью

### 14.3 Методические рекомендации по оценочным средствам для лиц с ограниченными возможностями здоровья

Для студентов с ОВЗ предусматривается доступная форма предоставления заданий оценочных средств, а именно:

- − в печатной форме;
- − в печатной форме с увеличенным шрифтом;
- − в форме электронного документа;
- − методом чтения ассистентом задания вслух;
- − предоставление задания с использованием сурдоперевода.

Студентам с инвалидностью увеличивается время на подготовку ответов на контрольные вопросы. Для таких студентов предусматривается доступная форма предоставления ответов на задания, а именно:

- письменно на бумаге;
- набор ответов на компьютере;
- − набор ответов с использованием услуг ассистента;
	- − представление ответов устно.

Процедура оценивания результатов обучения инвалидов по дисциплине предусматривает предоставление информации в формах, адаптированных к ограничениям их здоровья и восприятия информации:

# Для лиц с нарушениями зрения:

- − в форме электронного документа;
- в печатной форме увеличенным шрифтом.

# Для лиц с нарушениями слуха:

- − в форме электронного документа;
- − в печатной форме.

# Для лиц с нарушениями опорно-двигательного аппарата:

- − в форме электронного документа;
- − в печатной форме.

При необходимости для обучающихся с инвалидностью процедура оценивания результатов обучения может проводиться в несколько этапов.

### МИНИСТЕРСТВО ОБРАЗОВАНИЯ И НАУКИ РФ

#### Федеральное государственное бюджетное образовательное учреждение высшего образования

### «ТОМСКИЙ ГОСУДАРСТВЕННЫЙ УНИВЕРСИТЕТ СИСТЕМ УПРАВЛЕНИЯ И РАДИОЭЛЕКТРОНИКИ» (ТУСУР)

УТВЕРЖДАЮ Проректор по учебной работе \_\_\_\_\_\_\_\_\_\_\_\_\_\_\_ П. Е. Троян  $\begin{array}{ccccc}\n\ll & \gg & \qquad\qquad & 20 & \text{r.} \n\end{array}$ 

# ФОНД ОЦЕНОЧНЫХ СРЕДСТВ ПО УЧЕБНОЙ ДИСЦИПЛИНЕ

### Основы компьютерного проектирования РЭС

Уровень образования: высшее образование - бакалавриат Направление подготовки (специальность): 11.03.01 Радиотехника Направленность (профиль): Радиотехнические средства передачи, приема и обработки сигналов Форма обучения: очная Факультет: РТФ, Радиотехнический факультет Кафедра: РЗИ, Кафедра радиоэлектроники и защиты информации Курс: 3 Семестр: 6

Учебный план набора 2014 года

Разработчики:

- − старший преподаватель каф. РЗИ Артищев С. А.
- − профессор каф. РЗИ Семёнов Э. В.

Зачет: 6 семестр

Томск 2017

### 1. Ввеление

Фонд оценочных средств (ФОС) является приложением к рабочей программе дисциплины (практики) и представляет собой совокупность контрольно-измерительных материалов (типовые задачи (задания), контрольные работы, тесты и др.) и методов их использования, предназначенных для измерения уровня достижения студентом установленных результатов обучения.

ФОС по дисциплине (практике) используется при проведении текущего контроля успеваемости и промежуточной аттестации студентов.

Перечень закрепленных за дисциплиной (практикой) компетенций приведен в таблице 1. Таблица 1 - Перечень закрепленных за лисциплиной компетенций

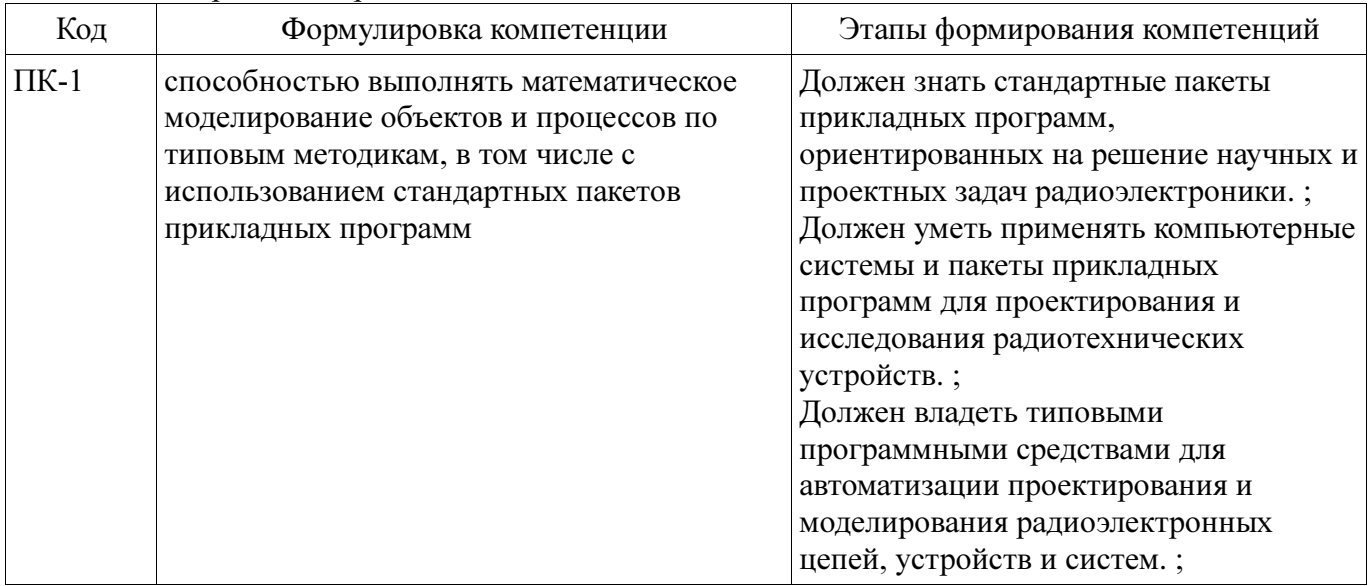

Общие характеристики показателей и критериев оценивания компетенций на всех этапах приведены в таблице 2.

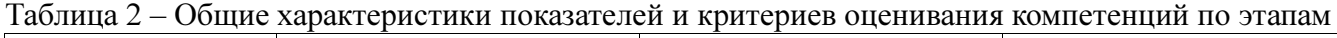

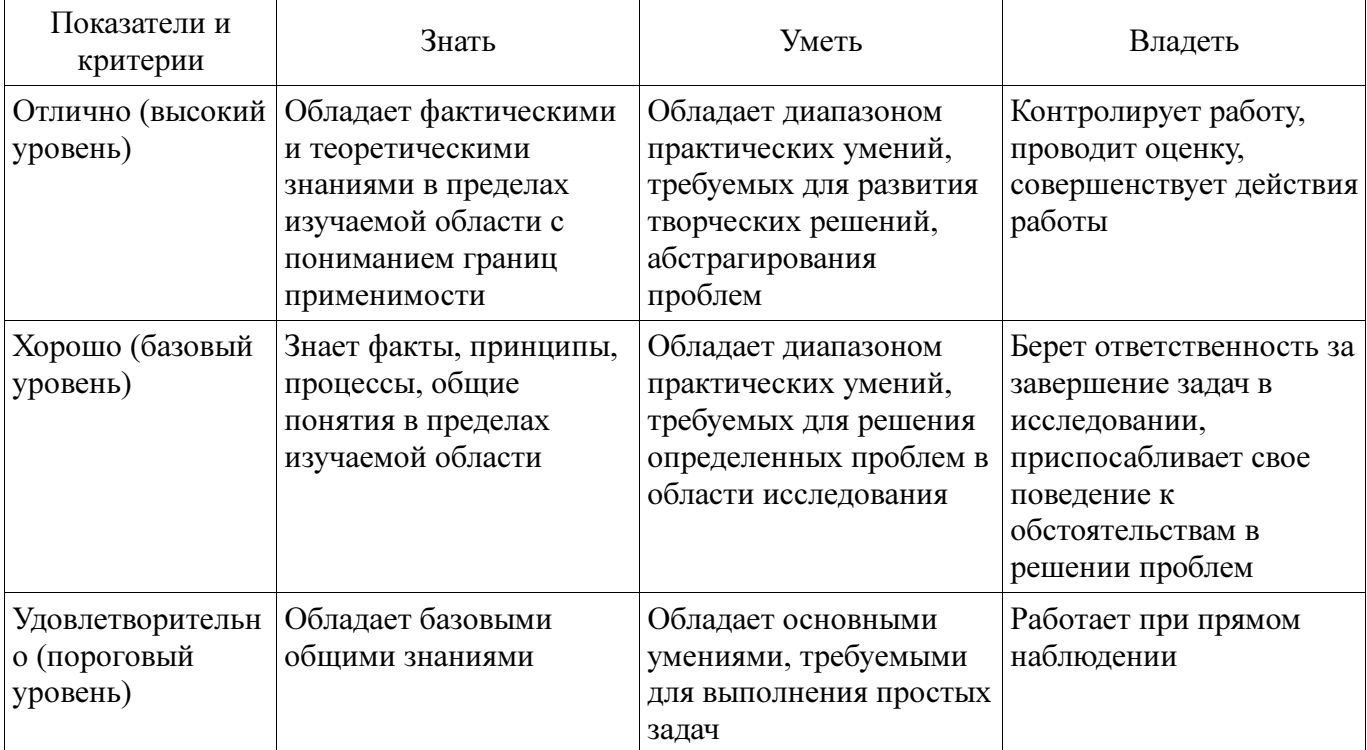

#### 2 Реализация компетенций

#### 2.1 Компетенция ПК-1

ПК-1: способностью выполнять математическое моделирование объектов и процессов по типовым методикам, в том числе с использованием стандартных пакетов прикладных программ. Для формирования компетенции необходимо осуществить ряд этапов. Этапы формирования

компетенции, применяемые для этого виды занятий и используемые средства оценивания представлены в таблице 3.

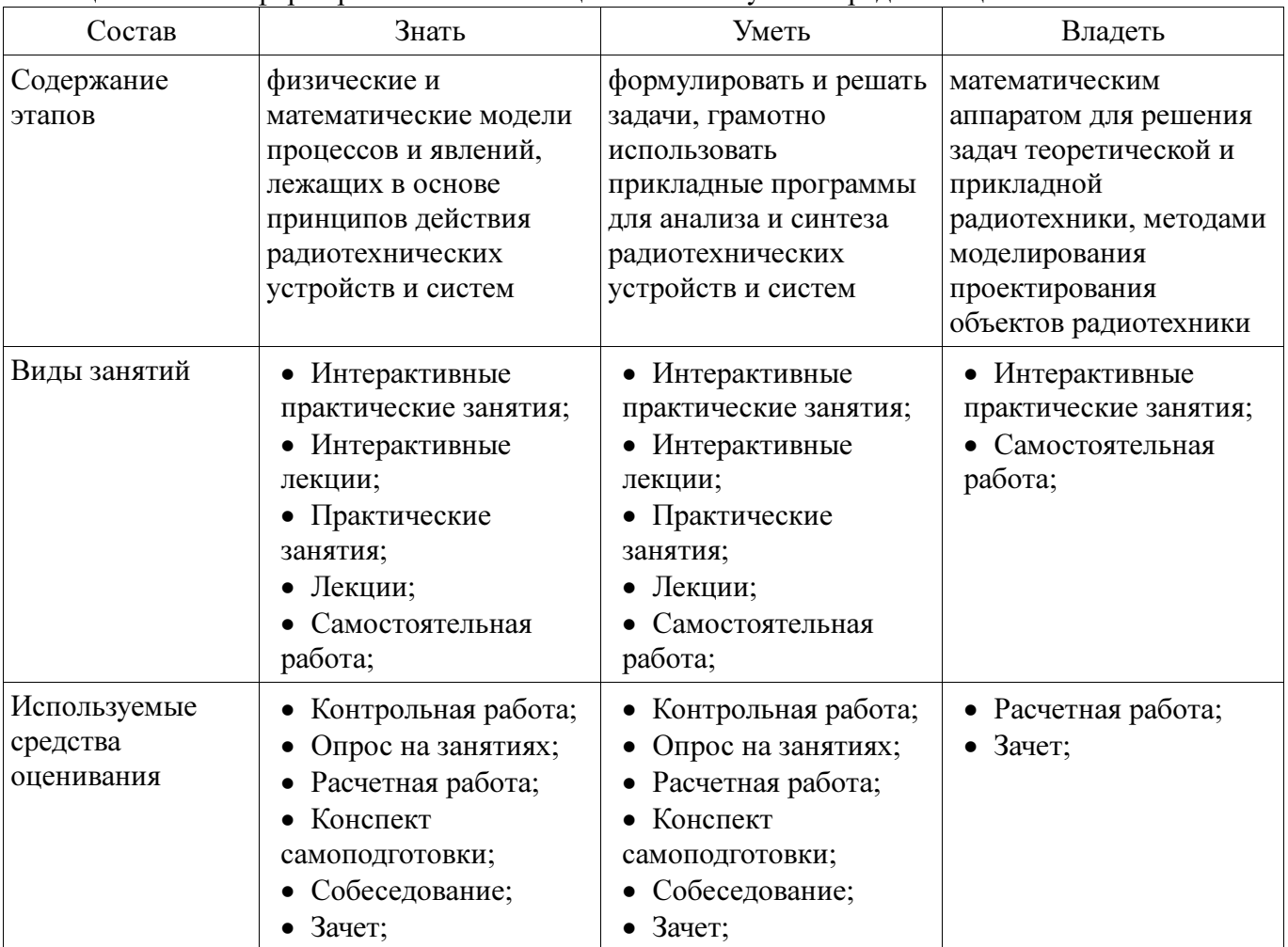

Таблица 3 – Этапы формирования компетенции и используемые средства оценивания

Формулировка показателей и критериев оценивания данной компетенции приведена в таблице 4.

Таблица 4 – Показатели и критерии оценивания компетенции на этапах

| Состав                       | Знать                                                                                                    | Уметь                                                                                                    | Владеть                                                                                                    |
|------------------------------|----------------------------------------------------------------------------------------------------|----------------------------------------------------------------------------------------------------|----------------------------------------------------------------------------------------------------|
| Отлично<br>(высокий уровень) | • свободно физические<br>и математические<br>модели процессов и<br>явлений, лежащих в<br>основе принципов<br>действия<br>радиотехнических<br>устройств и системм; | • анализировать<br>техническое задание;<br>• проводить<br>соответствующие<br>расчеты для синтеза<br>схемы устройства;<br>• реализовывать<br>устройство в САПР;<br>• корректировать<br>модели для достижения<br>требуемых<br>характеристик; | • навыками работы в<br>САПР для<br>проектирования РЭС;<br>• информацией о<br>принципах симуляции<br>работы устройств в<br>$CATIP$ ;<br>• методикой расчета<br>параметров устройств; |
| Хорошо (базовый<br>уровень)  | • уверенно физические<br>и математические<br>модели процессов и<br>явлений, лежащих в<br>основе принципов<br>действия<br>радиотехнических                         | • собрать заданную<br>схему/топологию<br>устройства в САПР;<br>• провести<br>соответствующие<br>расчеты для                                                                                                    | • навыками работы в<br>САПР для<br>проектирования РЭС;                                                                                                    |

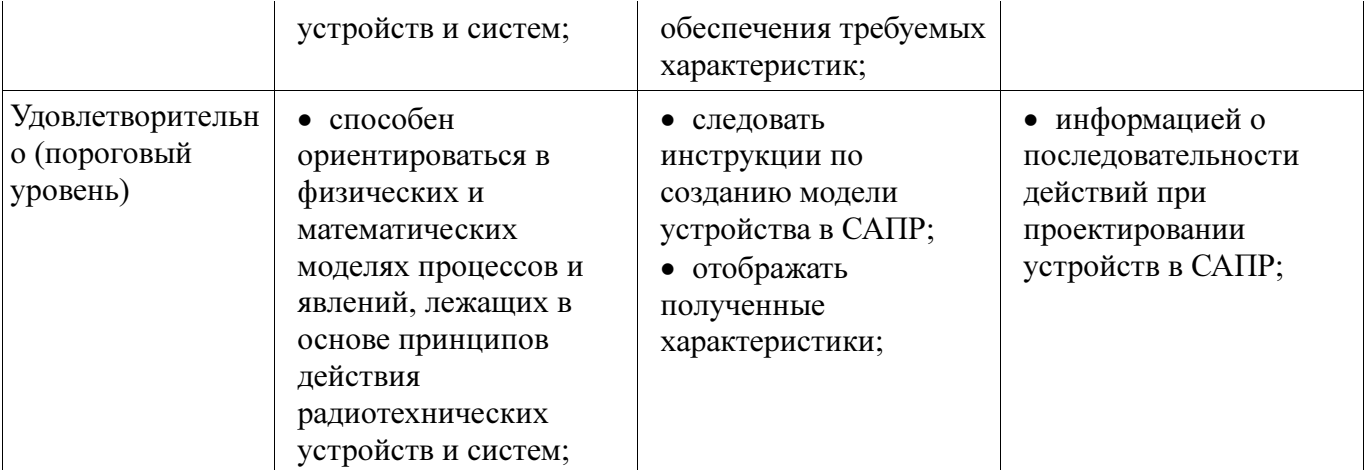

#### 3 Типовые контрольные задания

Для реализации вышеперечисленных задач обучения используются типовые контрольные задания или иные материалы, необходимые для оценки знаний, умений, навыков и (или) опыта деятельности, характеризующих этапы формирования компетенций в процессе освоения образовательной программы, в следующем составе.

#### 3.1 Вопросы на самоподготовку

− Симуляция линейных цепей с использованием простых аналитических моделей. Симуляция нелинейных цепей методом гармонического баланса. Структурный синтез схем в САПР AWRDE Программирование гибких средств измерения с применением LabVIEW.

### 3.2 Вопросы на собеседование

− Особенности симуляции РЭС на уровне структурных схем. Полные модели четырехполюсных элементов. Возможности по анализу распределенных структур в AWR DE. Классификация симуляторов. Симуляция переходных процессов в нелинейных цепях. Нелинейные симуляторы и их применение. Метод многосигнального гармонического баланса.

### 3.3 Темы опросов на занятиях

− Классификация моделей Линейные и нелинейные модели Свойства моделей Квазистатические (QS) и неквазистатические (NQS) нелинейные модели

### 3.4 Темы контрольных работ

− Контрольная работа №1 Вопрос 1 1. Разновидности синтеза цепей. 2. Что необходимо задать, чтобы определить задачу автоматизированного параметрического синтеза? 3. Как можно сформировать цели оптимизации? 4. Особенности задания варьируемых параметров. Вопрос 2 5. Что такое граничные условия оптимизации и каковы особенности их выбора? 6. Основные оптимизационные алгоритмы и их особенности. 7. Автоматизированный структурный синтез каких цепей на настоящий момент реализован в AWRDE? 8. Основные разновидности фильтров, доступные для автоматизированного структурного синтеза в AWRDE. Вопрос 3 9. Алгоритм автоматизированного структурного синтеза фильтров. 10. Преобразование частоты при синтезе фильтров: что выполняется на этом этапе? 11. На какой элементной базе может быть синтезирован фильтр в AWRDE? 12. Особенности синтеза фильтров на распределенных элементах. Вопрос 4 13. Основные исходные параметры для расчета фильтра. 14. Общие подходы к синтезу согласующих цепей. 15. Что нужно задать, чтобы определить задачу автоматизированного синтеза согласующей цепи?

− Контрольная работа №2 Вопрос 1 1. Классификация симуляторов. 2. Нелинейные симуляторы и их применение. Вопрос 2 3. Симуляция линейных цепей по постоянному току. 4. Симуляция линейных цепей с учетом реактивности. Вопрос 3 5. Классификация нелинейных симуляторов. 6. Симуляция нелинейных цепей по постоянному току. Вопрос 4 7. Симуляция переходных процессов в нелинейных цепях. 8. Сходимость алгоритмов нелинейной симуляции. Вопрос 5 9. Метод гармонического баланса. 10. Метод многосигнального гармонического баланса.

− Контрольная работа №3 Вопрос 1 1. Разновидности синтеза цепей. 2. Что необходимо задать, чтобы определить задачу автоматизированного параметрического синтеза? 3. Как можно

сформировать цели оптимизации? 4. Особенности задания варьируемых параметров. Вопрос 2 5. Что такое граничные условия оптимизации и каковы особенности их выбора? 6. Основные оптимизационные алгоритмы и их особенности. 7. Автоматизированный структурный синтез каких цепей на настоящий момент реализован в AWRDE? 8. Основные разновидности фильтров, доступные для автоматизированного структурного синтеза в AWRDE. Вопрос 3 9. Алгоритм автоматизированного структурного синтеза фильтров. 10. Преобразование частоты при синтезе фильтров: что выполняется на этом этапе? 11. На какой элементной базе может быть синтезирован фильтр в AWRDE? 12. Особенности синтеза фильтров на распределенных элементах. Вопрос 4 13. Основные исходные параметры для расчета фильтра. 14. Общие подходы к синтезу согласующих цепей. 15. Что нужно задать, чтобы определить задачу автоматизированного синтеза согласующей пепи?

#### 3.5 Темы расчетных работ

- Собрать простую схему в AWRDE. Рассчитать в системе MathCAD импульсные переходные и частотные характеристики простейшей цепи. Исследовать зависимость качества моделирования от параметров симулятора. Параметрически синтезировать схему по заданному критерию.

#### 3.6 Зачёт

- Условием получения зачета является семестровый рейтинг студента не менее 60 баллов.

#### 4 Методические материалы

Для обеспечения процесса обучения и решения задач обучения используются следующие материалы:

- метолические материалы, определяющие процедуры оценивания знаний, умений, навыков и (или) опыта деятельности, характеризующих этапы формирования компетенций, согласно п. 12 рабочей программы.

#### 4.1. Основная литература

1. Основы автоматизированного проектирования радиоэлектронных устройств (часть 1): Учебное пособие / Кологривов В. А. - 2012. 120 с. [Электронный ресурс] - Режим доступа: https://edu.tusur.ru/publications/1390, свободный.

2. Основы автоматизированного проектирования радиоэлектронных устройств (часть 2): Учебное пособие / Кологривов В. А. - 2012. 132 с. [Электронный ресурс] - Режим доступа: https://edu.tusur.ru/publications/1391, свободный.

#### 4.2. Дополнительная литература

1. Разевиг В.Д., Потапов Ю.В., Курушин А.А. Проектирование СВЧ-устройств с помощью Microwave Office. Под ред. В.Д. Разевига. - М.: СОЛОН-Пресс, 2003. - 496 с. (наличие в библиотеке ТУСУР - 14 экз.)

#### 4.3. Обязательные учебно-методические пособия

1. Основы компьютерного проектирования и моделирования радиоэлектронных средств: Учебно-методическое пособие / Красько А. С. - 2012. 64 с. [Электронный ресурс] - Режим доступа: https://edu.tusur.ru/publications/1030, свободный.

2. Основы компьютерного проектирования и моделирования радиоэлектронных средств: Учебно-методическое пособие для студентов при выполнении заданий по практике и лабораторным работам / Тисленко В. И. - 2016. 23 с. [Электронный ресурс] - Режим доступа: https://edu.tusur.ru/publications/6547, свободный.

3. Основы проектирования электронных средств: Методические указания к практическим, лабораторным занятиям и самостоятельной работе / Чернышев А. А. - 2012. 71 с. [Электронный ресурс] - Режим доступа: https://edu.tusur.ru/publications/2814, свободный.

#### 4.4. Базы данных, информационно справочные и поисковые системы

1. Для выполнения заданий требуется программное обеспечение AWR Designt Environment.

2. При выполнении заданий возможно использование следующий информационносправочных систем:

3. 1. http://www.eurointech.ru/education/selftraining/awr\_mwo/ (Уроки для начинающих / Евроинтех - решения для производства электроники)

4. 2. http://www.awrcorp.com/ru (Сайт компании AWR – предприятия по разработке программных продуктов, предназначенных для автоматизации проектирования высокочастотных электронных устройств).